#### AutoCAD2008

- 13 ISBN 9787111279648
- 10 ISBN 7111279646

出版时间:2009-9

页数:269

版权说明:本站所提供下载的PDF图书仅提供预览和简介以及在线试读,请支持正版图书。

#### www.tushu000.com

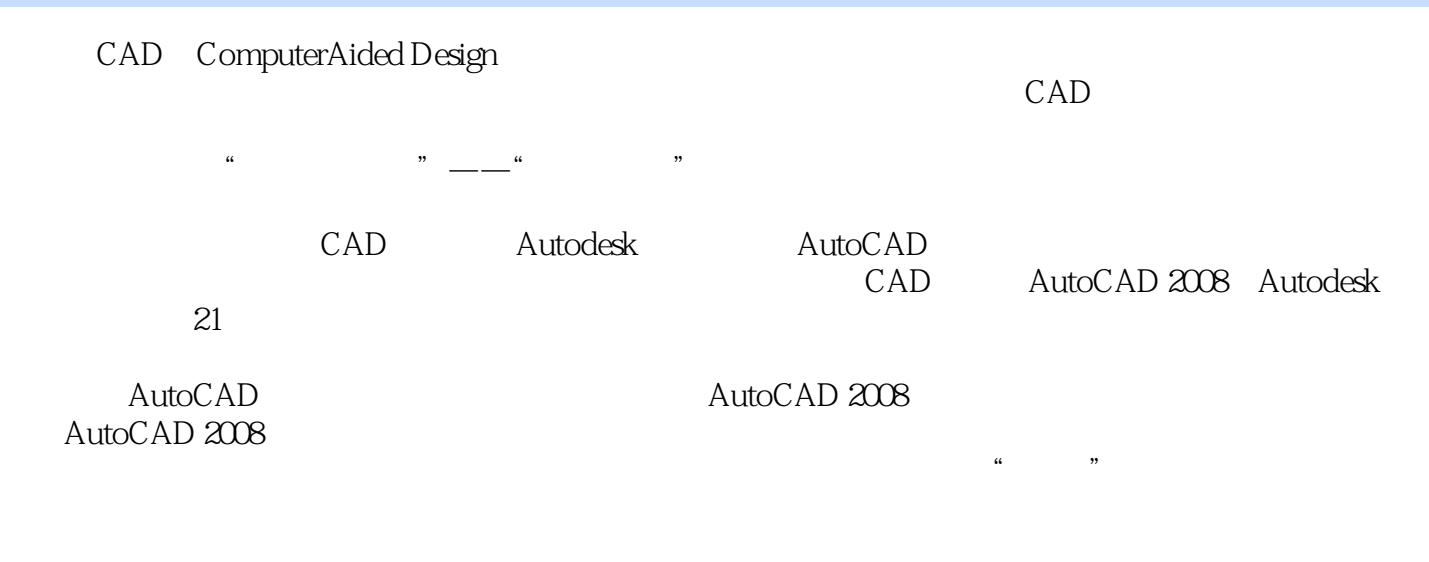

 $\lambda$ uto $\alpha$ Auto $\alpha$ 

AutoCAD 2008

AutoCAD2008<br>
AutoCAD 2008<br>
AutoCAD 2008

 $\wedge$  AutoCAD  $\overline{\mathrm{AutoCAD}}$ 

AutoCAD2008 AutoCAD 2008

AutoCAD2008

AutoCAD2008

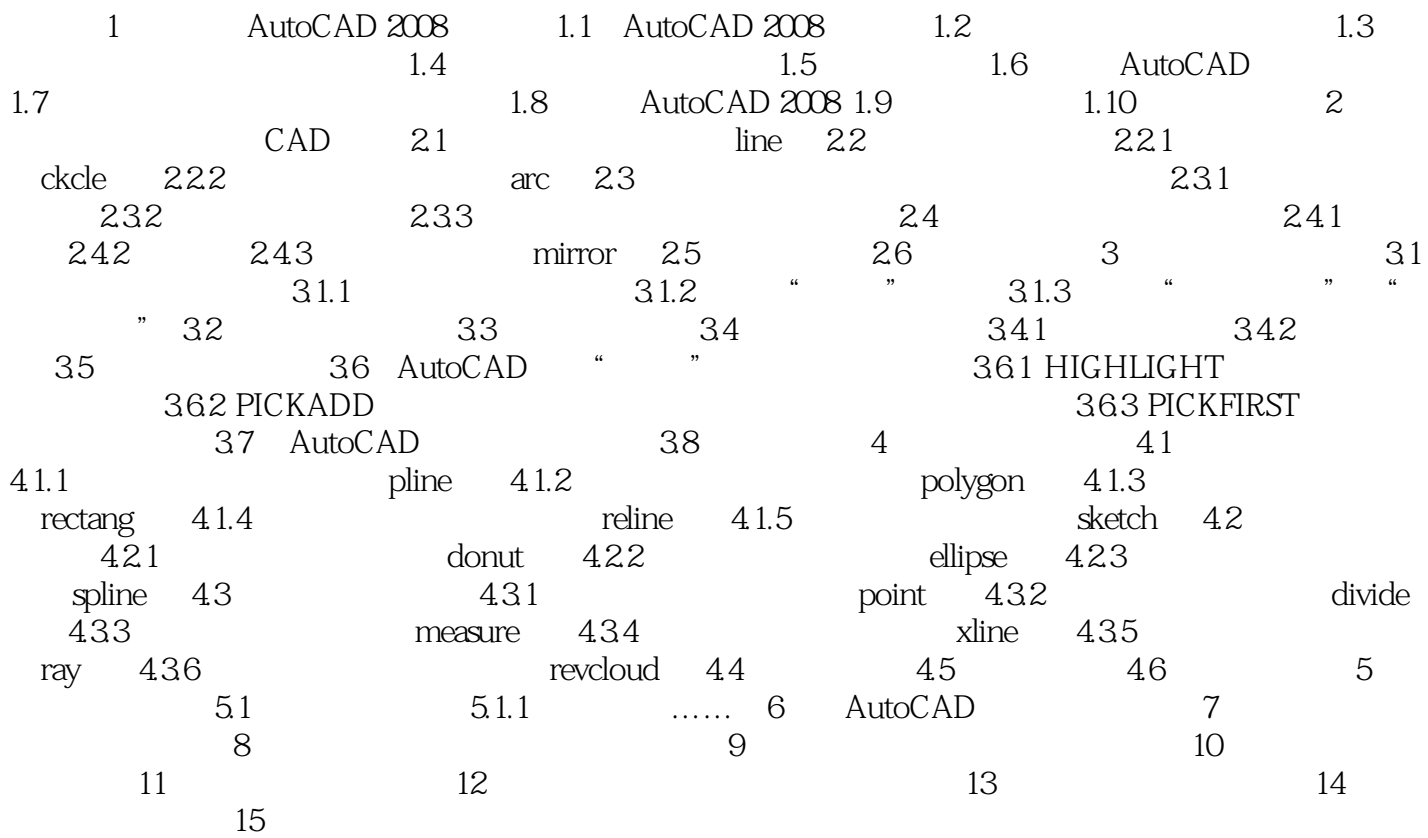

1 AutoCAD 2008 1.1AutoCAD 2008 AutoCAD 2008 AutoCAD CD AutoCAD CD AutoCAD 2008<br>AutoCAD CD AutoCAD CD AutoCAD CD

 $\mathop{\rm chm}\nolimits$  .  $\mathop{\rm chm}\nolimits$  and  $\mathop{\rm Auto}\nolimits$   $\mathop{\rm Auto}\nolimits$ 

autoCAD Autodesk-AutoCAD 2008 AutoCAD CD chm

AutoCAD2008

Pro ENGINEER WiIdfire UGNX AutoCAD SolidWorks Mastercam

CAD CAM

 $1$  $2<sub>z</sub>$  $3$ 

 $4\,$ 

本站所提供下载的PDF图书仅提供预览和简介,请支持正版图书。

:www.tushu000.com